# Übung zum L<sup>A</sup>TEX-Kurs

Jan-Martin Rämer

#### 26.04.2010

## Inhaltsverzeichnis

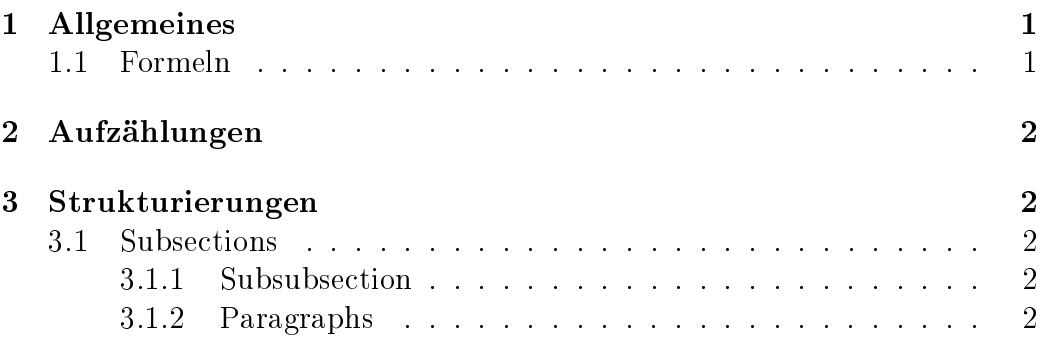

### Vorbemerkung

Versucht ein Dokument wie dieses (ohne diesen Text, aber mit eurem Namen und einem anderen Datum) zu erstellen. Es sollten alle benötigten Angaben hier oder in den Folien angegeben sein. Unter der Lösung findet ihr den Sourcecode dieser Datei.

Weitere Fragen:

- Warum bekommt ihr beim ersten Durchlauf kein Inhaltsverzeichnis?
- Wie werden optionale und wie notwendige Argumente angegeben?

### 1 Allgemeines

Befehle in LATEXfangen mit \an. Mit % wird ein Kommentar markiert. Mathematische Formeln können im Text zwischen zwei \$-Zeichen geschrieben werden. Mit \[ und \] können sie in eine eigene Zeile gesetzt werden.

#### 1.1 Formeln

Die Gleichung  $\int dx e^{-x^2} =$ √  $\overline{\pi}$  kann mit \[ und \] auch abgesetzt dargestellt werden: √

 $\int^{\infty}$  $\int_0^\infty dx e^{-x^2} =$ π

Das Integralzeichen kann mit "\int" dargestellt werden. Exponenten ergeben sich mit ^ und müssen von { und } eingeschlossen werden, wenn sie mehr als ein Zeichen enthalten. Wurzeln erhält man mit \sqrt mit einem Argument.

### 2 Aufzählungen

Aufzählungen können mit verschiedenen Umgebungen realisiert werden:

- itemize
- enumerate
- description

Worin unterscheiden sich diese?

### 3 Strukturierungen

Die oberste Ebene für Artikel sind "\section{Titel}".

#### 3.1 Subsections

Die nächste Ebene sind Subsections: "\subsection{Titel}".

#### 3.1.1 Subsubsection

Die letzte normalerweise numerierte Ebene ist "\subsubsection $\{Titel\}$ ".

#### 3.1.2 Paragraphs

Unterhalb dieser Ebenen können Paragraphs (Absätze) verwendet werden.

Diese werden implizit durch eine leere Zeile oder explizit durch "\paragraph{Titel} eingeleitet werden:

Dieser Paragraph hat das Argument "Dieser".